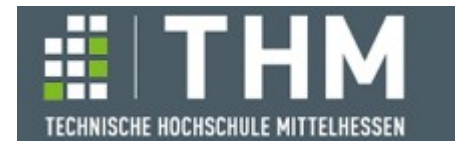

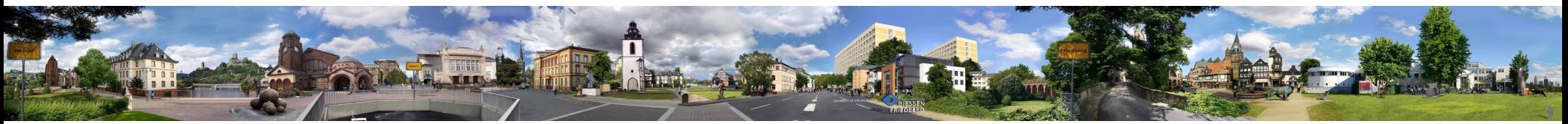

# **Software-Komponenten**

#### **Th. Letschert**

**THM** *University of Applied Sciences*

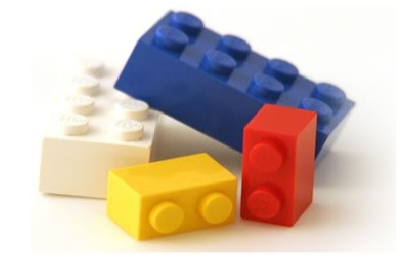

## **Algebraischer Entwurf, initial und final codierte Daten**

- **Datenabstraktion: OO und Funktional**
- **Algebraischer Entwurf: Funktionaler Entwurf**
- **Initiale und finale Datencodierung**
- **Interpreter-Muster, Ausdrucks- und Deserialisierungsproblem**

## **Interface und Typklasse:**

#### **Äquivalente Softwaretechnische Basis-Konzepte**

#### **Interface: Kernkonzept der objektorientierten SWT:**

**Konzentriere dich auf die Methoden an der Schnittstelle der Objekte! Ignoriere ihre innere (Kassen-basierte) Struktur!** 

#### **Typklasse: Kernkonzept der funktionalen SWT:**

**Konzentriere dich auf die Funktionen, die auf den Daten (Werten) definiert sind! Ignoriere ihre genaue (Daten-) Struktur.**

# **OO-Datenabstraktion: Interface statt Klasse**

**Programmiere stets gegen ein Interface nicht gegen eine Klasse!**

```
trait MinMax {
   import Trees._
  import Player.
  trait Config {
     def score(): Int
     def successors(player: Player): Seq[Config]
     def isWinning(): Option[Player]
     def isFinal(): Boolean =
      isFull() || isWinning().isDefined
     def isFull(): Boolean
   }
   private enum MinMaxNode(val config: Config) {
     case MaxNode(override val config: Config) extends MinMaxNode(config)
     case MinNode(override val config: Config) extends MinMaxNode(config)
   }
   import MinMaxNode._
   private final case class MinMaxTree(node: MinMaxNode, successors: Seq[MinMaxTree])
  def bestNextConfigByMinMax(config: Config, player: Player): Config = { ... }
}
                                                                Basis einer algorithmischen Komponente. 
                                                                                          Das Interface einer 
                                                                                          Konfiguration – statt einer 
                                                                                          Klasse.
                                                                                          Unverändert: Der Algorithmus 
                                                                                          nutzt nur das Interface der
```
*Konfigurationen* 

# **OO-Datenabstraktion: Interface statt Klasse**

**Programmiere stets gegen ein Interface nicht gegen eine Klasse!**

```
object MinMaxWithVectorConfig extends MinMax {
   class VectorConfig (val configVector: Vector[Byte]) extends Config {
     ...
   }
}
import MinMaxWithVectorConfig.VectorConfig
import Player._
val actConfig: VectorConfig = VectorConfig( Vector(
  1, -1, 0,-1, 1, 0,1, -1, 0)val expected: VectorConfig = VectorConfig( Vector(
 1, -1, 1,-1, 1, 0,1, -1, 0)
```
**val** *nextConfig* = MinMaxWithVectorConfig.bestNextConfigByMinMax(*actConfig*, WhitePlayer)

*Spezialisierung: Eine Algorithmische Komponente die mit Vektor-Konfigurationen arbeitet*

## **Funktionale Datenabstraktion**

#### **Typklasse statt Interface**

**Typklassen sind das funktionale Äquivalent zu Interfaces, wenn es um Datenabstraktion geht.**

**Datenabstraktion: Kapselung von Implementierungs-Entscheidungen über** 

**Datenstrukturen / Datentypen (funktional verstanden)** 

```
trait MinMax {
   enum Player {
     case WhitePlayer
     case BlackPlayer
   }
   import Player._
   trait Config[C] {
     extension (c: C) def score(): Int
     extension (c: C) def successors(player: Player): Seq[C]
     extension (c: C) def isFinal(): Boolean
   }
   private enum MinMaxNode[A](val config: A) {
     case MaxNode(override val config: A) extends MinMaxNode(config)
     case MinNode(override val config: A) extends MinMaxNode(config)
   }
   import MinMaxNode._
  def bestNextConfig[C: Config](config: C): C = \{ ... \}}
                                                                         Die Typklasse (!) einer 
                                                                         Konfiguration.
                                                                     trait Config {
                                                                           def score(): Int
                                                                          def successors(player: Player): Seq[Config]
                                                                           def isWinning(): Option[Player]
                                                                          def isFinal(): Boolean =
                                                                            isFull() || isWinning().isDefined
                                                                           def isFull(): Boolean
                                                                         }
                                                                                      Das Interface (!) einer Konfiguration.
```
}

#### **Funktionale DA Instanz mit Vektor-Implementierung**

```
 object MinMaxWithVectorConfig extends MinMax {
   given VectorConfig : Config[Vector[Int]] with { // Die Hüllklasse fällt weg !! 
     private def threeInARow(config: Vector[Int]): Option[(Int, Int, Int)] = Seq(
      (0, 1, 2), (3, 4, 5), (6, 7, 8),
      (0, 3, 6), (1, 4, 7), (2, 5, 8),(0, 4, 8), (2, 4, 6). find {
       case (i, j, k) =>
        (config(j) == config(i)) & (config(k) == config(i)) & (config(i)) = 0) case _ => false
     }
     extension (config: Vector[Int]) def successors(player: Player): Seq[Vector[Int]] =
       if (config.isFinal()) Nil
       else
        for (i < -\theta until 9
             if confiq(i) == 0 ) yield config.updated(i, if (player == Player.WhitePlayer) 1 else -1)
     extension (config: Vector[Int]) def isFull(): Boolean =
      ! config.exists(token => token != 0)
     extension (config: Vector[Int]) def isFinal(): Boolean =
       config.isFull() || threeInARow(config).isDefined
     extension (config: Vector[Int]) def score(): Int = {
       threeInARow(config) match {
        case \text{Some}((i, 2) if \text{config}(i) == 1 => 1case \text{Some}((i, -1)) if \text{config}(i) = -1 \Rightarrow -1case = 0 }
    }
   }
                                                                 val actConfig: Vector[Int] = Vector(
                                                                   1, -1, 0,-1, 1, 0,1, -1, 0)val expected = Vector(
                                                                    1, -1, 1,
                                                                   -1, 1, 0,1, -1, 0)val nextConfig = 
                                                                 MinMaxWithVectorConfig.bestNextConfig(actConfig)
                                                                 assert(expected == nextConfig)
                                                                                      eingepackt sind.
```
**Der Algorithmus operiert jetzt direkt auf den Vektoren. Es gibt keine Hüllklasse, in deren Methoden die Vektoroperationen** 

#### **MinMax => Game AI**

- **Funktionales Äquivalent zum Objektorientierten Entwurf**
- **Nächste Stufe der Abstraktion nach der Datenabstraktion**
- **Gestalte die Schnittstelle einer API: also einer Kollektion von Typen und Werten**

**Beispiel MinMax verallgemeinert zu AI-Komponente:**

```
trait Game_AI {
    enum Player {
      case WhitePlayer
      case BlackPlayer
    }
    trait Config[C] {
      extension (c: C) def score(): Int
      extension (c: C) def successors(player: Player): Seq[C]
      extension (c: C) def isFinal(): Boolean
    }
    def bestNextConfig[C: Config](config: C): C
 }
                                                                            Die Schnittstelle (API) einer AI-
                                                                            Komponente:
                                                                             – ein Typ
                                                                             – eine Typklasse 
                                                                             – eine Funktion
Keine große Sache, warum so ein toller 
Name – Algebraischer Entwurf? 
                                                                           Die Berechnung der besten nächsten 
                                                                           Konfiguration mit einem AI-Algorithmus ist 
                                                                           softwaretechnisch (!) trivial.
                                                                           Mit der Implementierung eines kompletten 
                                                                           Spiels sieht das natürlich völlig anders aus.
```
## **Algebraischer Entwurf und Algebras**

- **Algebraischer Entwurf ~ Funktionaler Entwurf :** *Funktionales Äquivalent zum Objektorientierten Entwurf*
	- **Prinzip (funktionale Domänen-Modellierung)**

**Beginne den Entwurf mit einer Algebra, d.h.:**

- **Definiere relevante Mengen von Werten als (Daten-) Typen**
- **Definiere Funktionen auf den Typen**
- **Definiere Gesetze die bei Anwendung der Funktionen gelten sollen**
- **Eine Algebra A(A, F) ist** 
	- **eine Menge A**
	- **mit Operationen F die auf dieser Menge definiert sind**
	- **Für die bestimmte Gesetze gelten**
	- **Beispiel: natürliche Zahlen mit + und 0 und den üblichen Rechenregeln**
- **Eine mehrsortige Algebra umfasst mehrere Mengen und Funktionen zwischen diesen Algebraischer Entwurf: meist mehreren Mengen / Datentypen**

## **Algebraischer Entwurf und algebraische Struktur**

**Algebraische Struktur A(A, F): Muster von Algebren**

- **eine nicht festgelegte Menge A**
- **mit nicht festgelegten Operationen F die auf dieser Menge definiert sind**
- **Für die bestimmte Gesetze gelten**
- **Beispiel: Monoid(M, {0, •})**

**Damit gelten folgende grobe Entsprechungen:**

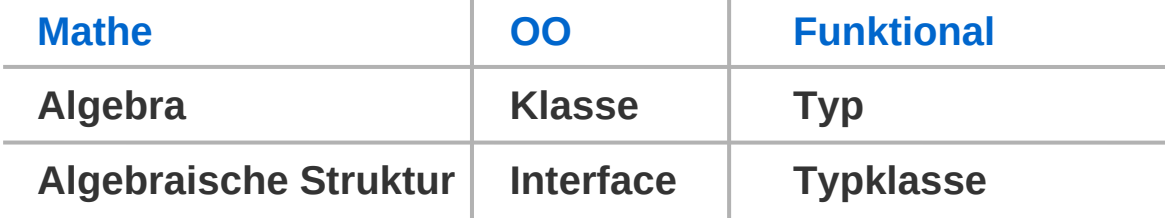

## **Programme und DSLs**

- **DSL : Domänenspezifische Sprache** 
	- **Externe DSL: DSL ist eigene Sprache**
	- **Eingebettete DSL: DSL ist Teilsprache einer allgemeinen "Wirts-" Sprache**

**funktionales Programm / Modul\*: Ausdruck dessen Wert zu berechnen ist**

**funktionales Programm / Modul einer bestimmten Domäne:** 

- **Ausdruck einer eingebetteten DSL**
- **DSL ist als Algebra definiert**

#### **Beispiel:**

```
trait Monoid[M] {
   def combine(x: M, y: M): M
  def unit: M
}
def sumList[M: Monoid](lst: List[M]): M =
   lst.foldLeft(summon[Monoid[M]].unit)( (acc, a) =>
    summon[Monoid[M]].combine(acc, a))
                                                                 Programm
                                                                 DSL / Algebraische Struktur
def s[M: Monoid] = 
   sumList(
     List[M](
       summon[Monoid[M]].unit, 
       summon[Monoid[M]].unit))
                                                                                       *Ein Modul ist eine Komponente
```
*auf der Ebene des Quellcodes.* 

## **Programme und DSLs**

**Eine Programmkomponente (Modul)**

- **ist ein generischer Ausdruck, einer DSL**
- **der mit einer oder mehreren Algebren sowie sowie eventuell**
- **Eingabewerten**

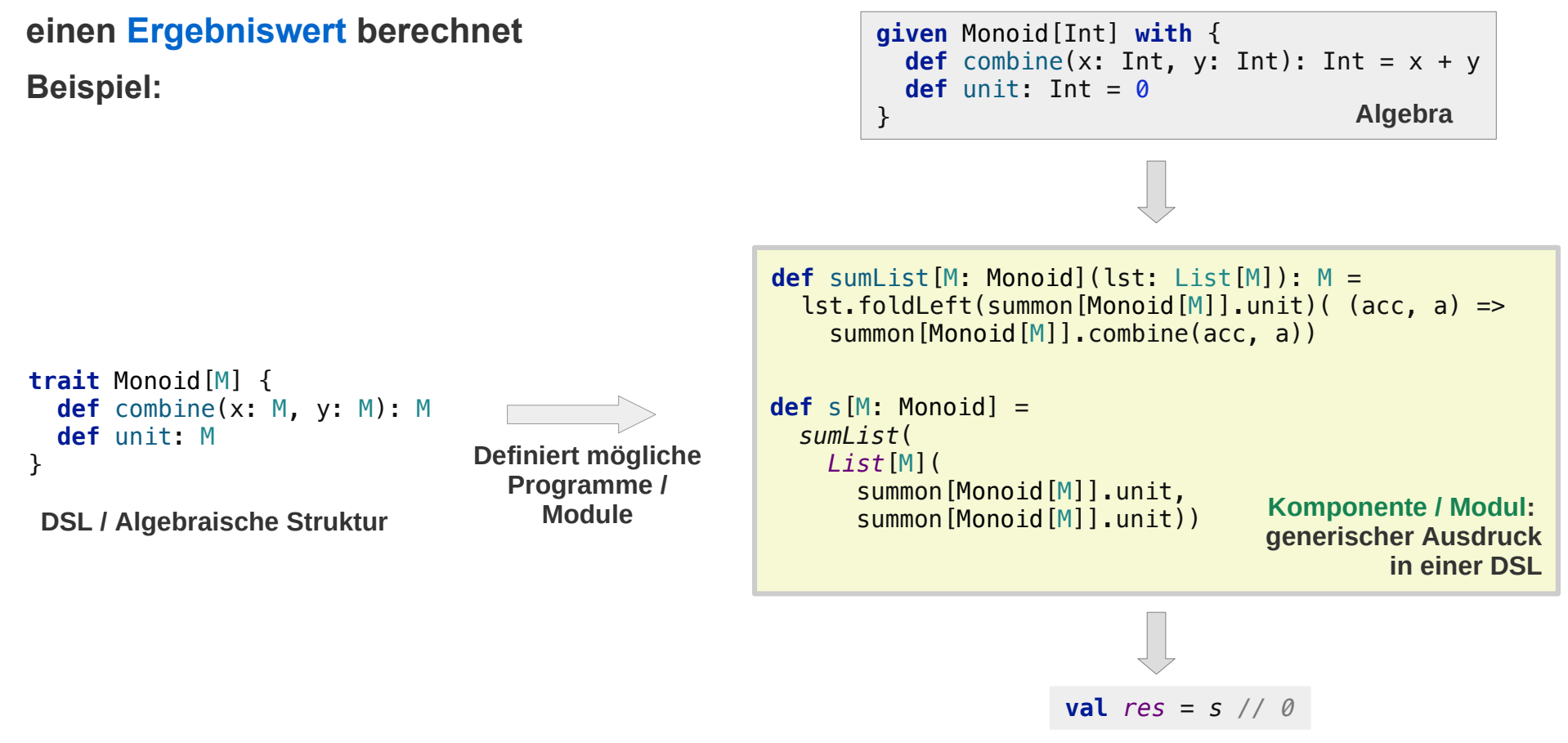

# **Initial und Final codierte Daten**

# **Tagless-Final**

**Hinter dem sogenannten Tagless-Final Ansatz steht folgende Idee:**

- **Programmkomponenten / Module sind Ausdrücke einer DSL , die**
- **von einem Interpreter ausgewertet werden**

#### **Tagless Final: ein Interpreter-Muster**

**Interpreter-Muster:**

- **Ausdrücke (einer DSL)**
- **Ein Interpreter, der die Ausdrücke auswertet**

#### **Final**

Das "Tagless" ignorieren wir für's erste und behandeln *Initial und Final* 

## **Interpreter-Muster**

#### **Interpreter: ein klassisches GoF OO-Entwurfsmuster\***

**Bestandteile:**

- **Die Syntax einer Ausdruckssprache (interne DSL)**
- **Ein Interpreter, der Ausdrücke dieser DSL auswerten kann**
- **Ein Kontext (optional) in dem die Ausdrücke ausgewertet werden**

**Syntax (ein ADT) und Interpreter werden dabei im klassischen OO-Stil modelliert:**

**Interface mit abstrakter Methode (Interpreter) + konkrete Klassen die das Interface implementieren**

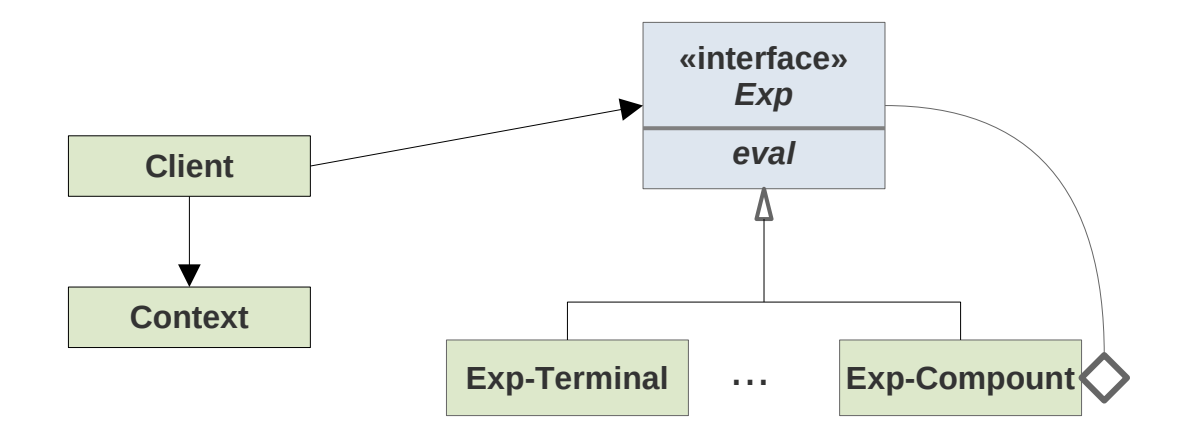

**\* https://de.wikipedia.org/wiki/Interpreter\_(Entwurfsmuster)**

#### **Interpreter-Muster**

**Beispiel – OO**

**Arithmetische Ausdrücke mit Konstanten deren Wert vom Kontext bestimmt wird.**

**Syntax – ein Interface mit implementierenden Klassen (ADT mit eval-Methode) in enum-Notation Semantik – Interpreter als eval-Methode mit Implementierungen in den konkreten Klassen**

```
enum Expr(val eval: Map[String, Int] => Int) {
   case Const(number: Int)
    extends Expr(context => number)
  case Variable(name: String)
    extends Expr(context => context.getOrElse(name, 0))
   case Plus(left: Expr, right: Expr)
     extends Expr(context => left.eval(context) + right.eval(context))
  case Minus(left: Expr, right: Expr)
    extends Expr(context => left.eval(context) - right.eval(context))
}
```
**import** Expr.\_

```
val expr = Minus(Const(50), Plus(Variable("five"), Variable("three")))
val context = Map("three" \rightarrow 3, "five" \rightarrow 5)val res = expr.eval(context) // 42
```
## **Der Initiale Ansatz**

#### **Interpreter-Muster**

#### **Beispiel – Funktional**

#### **Das Gleiche in funktionaler Notation**

```
enum Expr {
   case Const(number: Int)
   case Variable(name: String)
   case Plus(left: Expr, right: Expr)
   case Minus(left: Expr, right: Expr)
}
import Expr._
type Env = Map[String, Int]
def eval(expr: Expr): Env => Int = expr match {
   case Const(number) => 
    env \Rightarrow number case Variable(name: String) => 
    env \Rightarrow env(name) case Plus(left: Expr, right: Expr) =>
     env => eval(left)(env) + eval(right)(env)
   case Minus(left: Expr, right: Expr) =>
     env => eval(left)(env) - eval(right)(env)
}
val expr = Minus(Const(50), Plus(Variable("five"), Variable("three")))
val context = Map("three" -> 3, "five" -> 5)
val res = eval(expr)(context) // 42
                                                                    Syntax als ADT
                                                                   Semantik als Rekursion über die Syntax
```
*algebraischen Struktur F\_Expr)*

**Syntax: Instanz einer Typklasse (algebraische Struktur)** 

```
trait F_Exp[E] {
   def const(number: Int): E
   def variable(name: String): E
   def plus(left: E, right: E): E
   def minus(left: E, right: E): E
}
 import Expr._
 given F_Exp[Expr] with {
    def const(number: Int): Expr =
      Const(number)
    def variable(name: String): Expr =
      Variable(name)
    def plus(left: Expr, right: Expr): Expr =
      Plus(left, right)
    def minus(left: Expr, right: Expr): Expr =
      Minus(left, right)
 }
 Typklasse (Algebraische Struktur)
         Syntax als Instanz der Typklasse 
      (Algebra der Bäume Expr ist Instanz der 
                                                                      Syntax als ADT (Algebra)
                                                             enum Expr {
                                                                case Const(number: Int)
                                                                case Variable(name: String)
                                                                case Plus(left: Expr, right: Expr)
                                                                case Minus(left: Expr, right: Expr)
                                                             }
                                                                                 tree
                                                                         ein Ausdrucksbaum
                                                                               -
                                                                       50 +
                                                                                 five three
                                                                                  tree ist Exemplar 
                                                                                  des Typs Expr
                  Expr ist Instanz 
                   von F_Expr
```
**Syntax: Instanz einer Typklasse (algebraische Struktur)** 

```
trait F Exp[E] {
   def const(number: Int): E
   def variable(name: String): E
   def plus(left: E, right: E): E
   def minus(left: E, right: E): E
}
object F Exp {
  def apply[E:F Exp] = summon[F Exp[E]]
}
// ein 'generischer Ausdruck' entsprechend F_Exp 
def exp[F: F Exp] = F_Exp[E].minus(
     F_Exp[E].const(50),
     F_Exp[E].plus(
       F_Exp[E].variable("five"),
       F_Exp[E].variable("three")))
```

```
trait F Exp[E] {
         def const(number: Int): E
         def variable(name: String): E
         def plus(left: E, right: E): E
         def minus(left: E, right: E): E
      }
      object F_Exp {
        def apply[E: F: Exp] = summon[F: Exp[E]]def C[E:FExp](number: Int) =
           F_Exp[E].const(number)
        def VIE:F Expl(name: String) =
          F_Exp[E].variable(name)
         def P[E:F_Exp](left: E, right: E) = 
           F_Exp[E].plus(left, right)
         def M[E:F_Exp](left: E, right: E) = 
           F_Exp[E].minus(left, right)
      }
      // ein 'generischer Ausdruck' entsprechend F_Exp 
oder
```

```
import F_Exp._
def exp[F: F_{XY}] = M(C(50), P(V("five"), V("three")))
```
*Allgemein / generisch*

**Syntax: Instanz einer Typklasse (algebraische Struktur)** 

```
Typ der Ausdrucksbäume
 enum Expr {
   case Const(number: Int)
   case Variable(name: String)
   case Plus(left: Expr, right: Expr)
   case Minus(left: Expr, right: Expr)
 }
 import Expr._
 // Instanz gibt generischen Ausdrücken einen konkreten Wert
 given Syntax : F_Exp[Expr] with {
   def const(number: Int): Expr =
     Const(number)
   def variable(name: String): Expr =
     Variable(name)
   def plus(left: Expr, right: Expr): Expr =
     Plus(left, right)
   def minus(left: Expr, right: Expr): Expr =
     Minus(left, right)
 }
 // generischer Wert interpretiert mit Syntax
 // als Syntax-Baum von Typ Expr
 val tree = expr // Minus(Const(50),Plus(Variable(five),Variable(three)))
                                                                                  Ausdrucksbäume als 
                                                                                 Instanz von F_Exp
                                                                                  expr wird mit dieser Interpretation 
                                                                                  von einem generischen zu einem 
                                                                                  konkreten Ausdrucksbaum
                  Implizite Übergabe der 
                  Instanz der Typklasse
```
**Syntax: Instanz einer Typklasse (algebraische Struktur) Semantik: andere Instanz der gleichen Typklasse**

```
type Env = Map[String, Int]
given Semantics : F_Exp[Env => Int] with {
  def const(number: Int): Env => Int =
     env => number
   def variable(name: String): Env => Int =
    env \implies env(name) def plus(left: Env => Int, right: Env => Int): Env => Int =
    env \Rightarrow left(env) + right(env)
   def minus(left: Env => Int, right: Env => Int): Env => Int =
    env \Rightarrow left(env) - right(env)
}
```

```
trait F Exp[E] {
   def const(number: Int): E
   def variable(name: String): E
   def plus(left: E, right: E): E
   def minus(left: E, right: E): E
}
```
*Eine andere F\_Exp passende Algebra: Die Semantik* 

```
// generischer Wert interpretiert 
// als Berechnung vom Typ Env => Int
val evaluationInEnv = expr
```

```
val env = Map("three" -> 3, "five" -> 5)
val result = evaluationInEnv(env) // 42
```
**Syntax: Instanz einer Typklasse (algebraische Struktur) Semantik: andere Instanz der gleichen Typklasse**

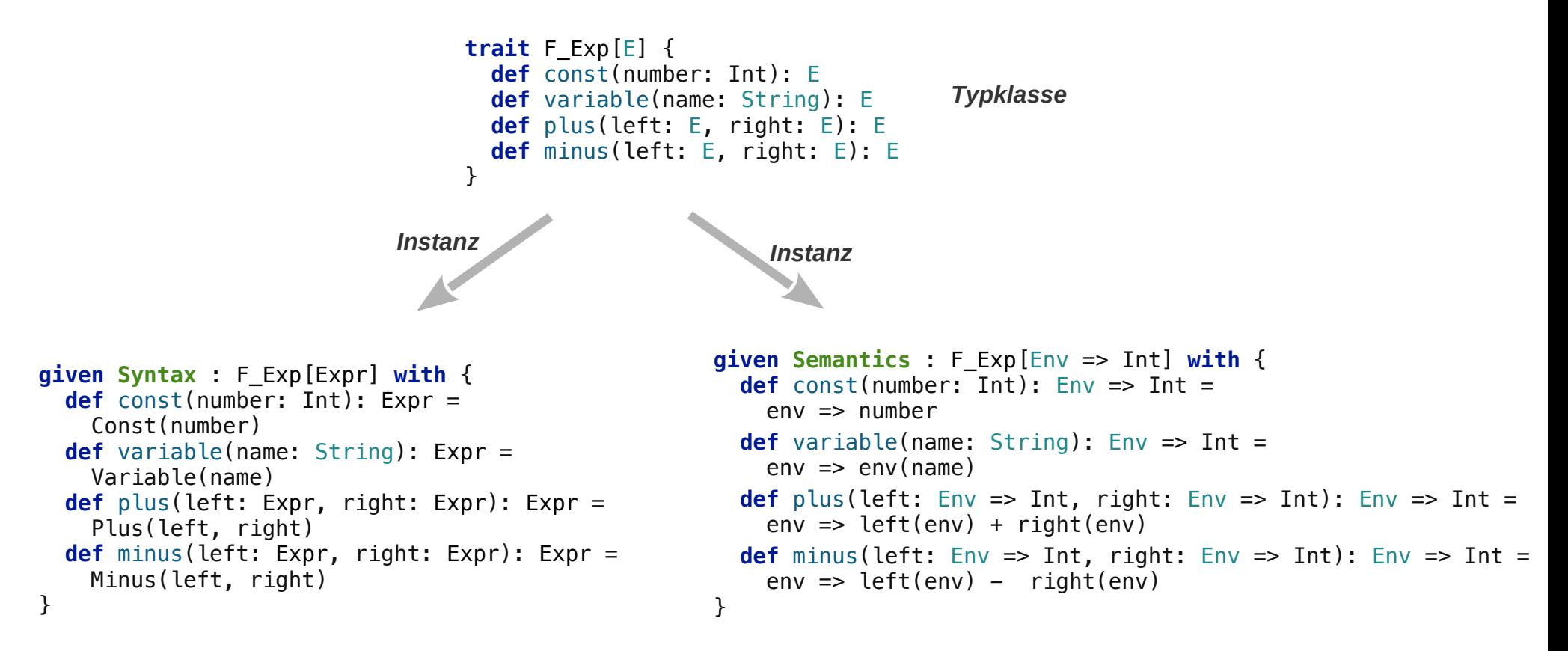

*Syntax Semantik*

**Syntax: Instanz einer Typklasse (algebraische Struktur) Semantik: andere Instanz der gleichen Typklasse**

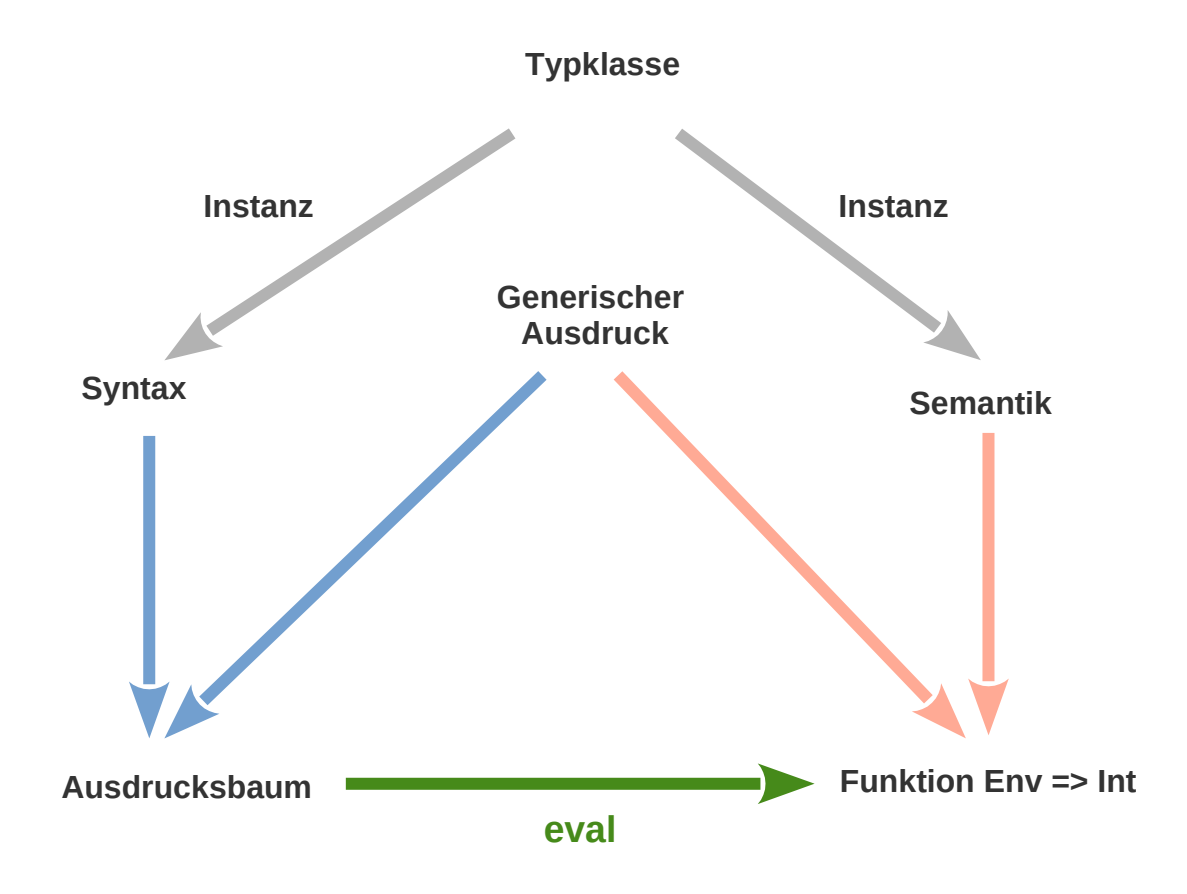

**Beobachtung: Die Definition der Syntax geht direkt aus der Typklasse hervor, reine Mechanik, keine Wahlmöglichkeit.**

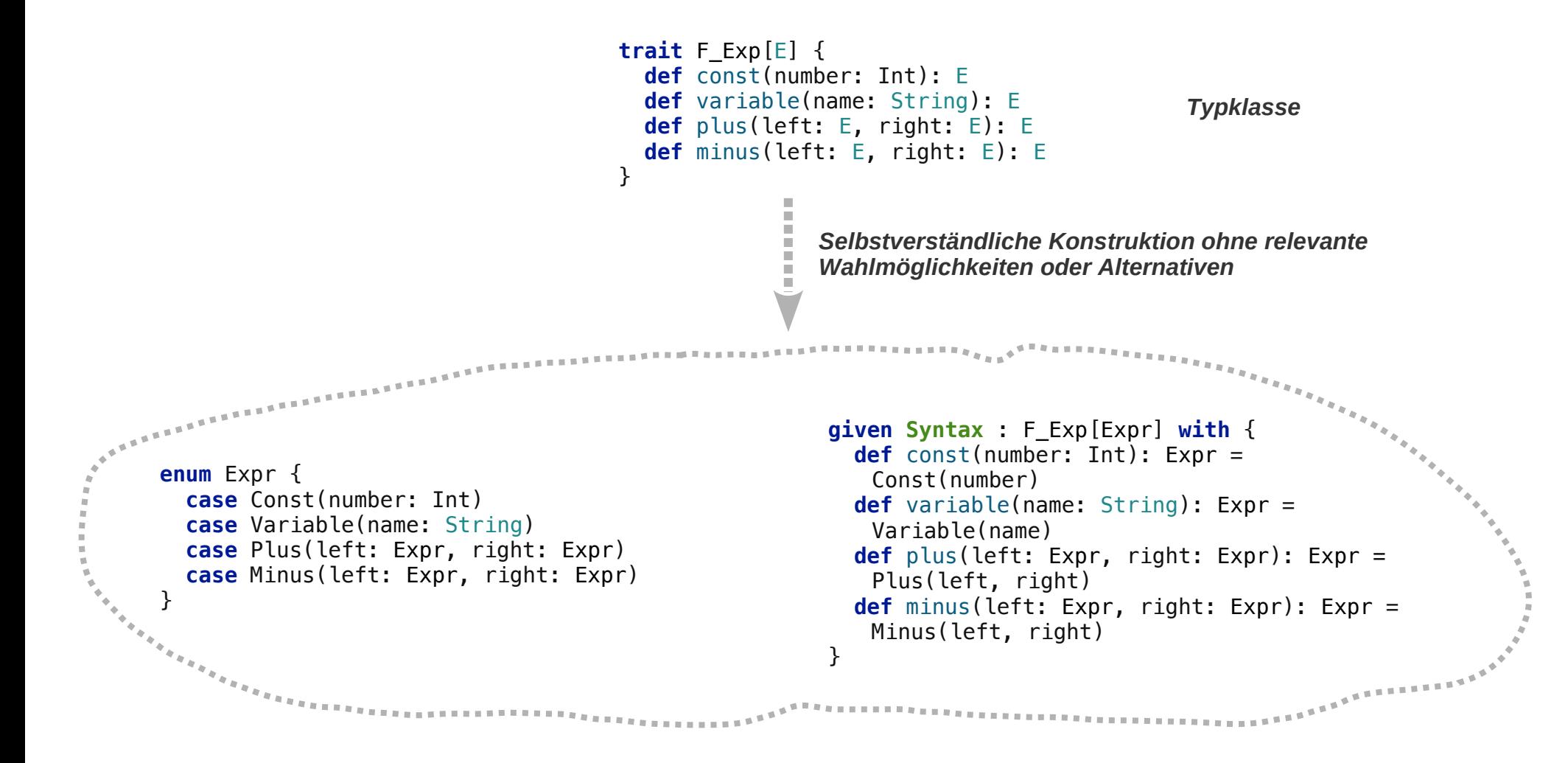

**Die Typklasse F definiert implizit eine F-Algebra, die Algebra der Terme T(F)** 

```
trait F Exp[E] {
  def const(number: Int): E
  def variable(name: String): E
  def plus(left: E, right: E): E
  def minus(left: E, right: E): E
}
  enum Expr {
    case Const(number: Int)
    case Variable(name: String)
    case Plus(left: Expr, right: Expr)
    case Minus(left: Expr, right: Expr)
  }
                                                      given Syntax : F_Exp[Expr] with {
                                                         def const(number: Int): Expr =
                                                         Const(number)
                                                        def variable(name: String): Expr = 
                                                         Variable(name)
                                                        def plus(left: Expr, right: Expr): Expr = 
                                                         Plus(left, right)
                                                         def minus(left: Expr, right: Expr): Expr =
                                                         Minus(left, right)
          } (Term-) Algebra T(F)
                                       Algebraische Struktur F
                 definiert
```
*Die (Term-) Algebra ist eine F-Algebra*

**Die Term-Algebra T(F) ist nicht irgendeine F-Algebra, sie ist initial das heißt für jede andere F-Algebra S gibt es eine Funktion eval: T => S** 

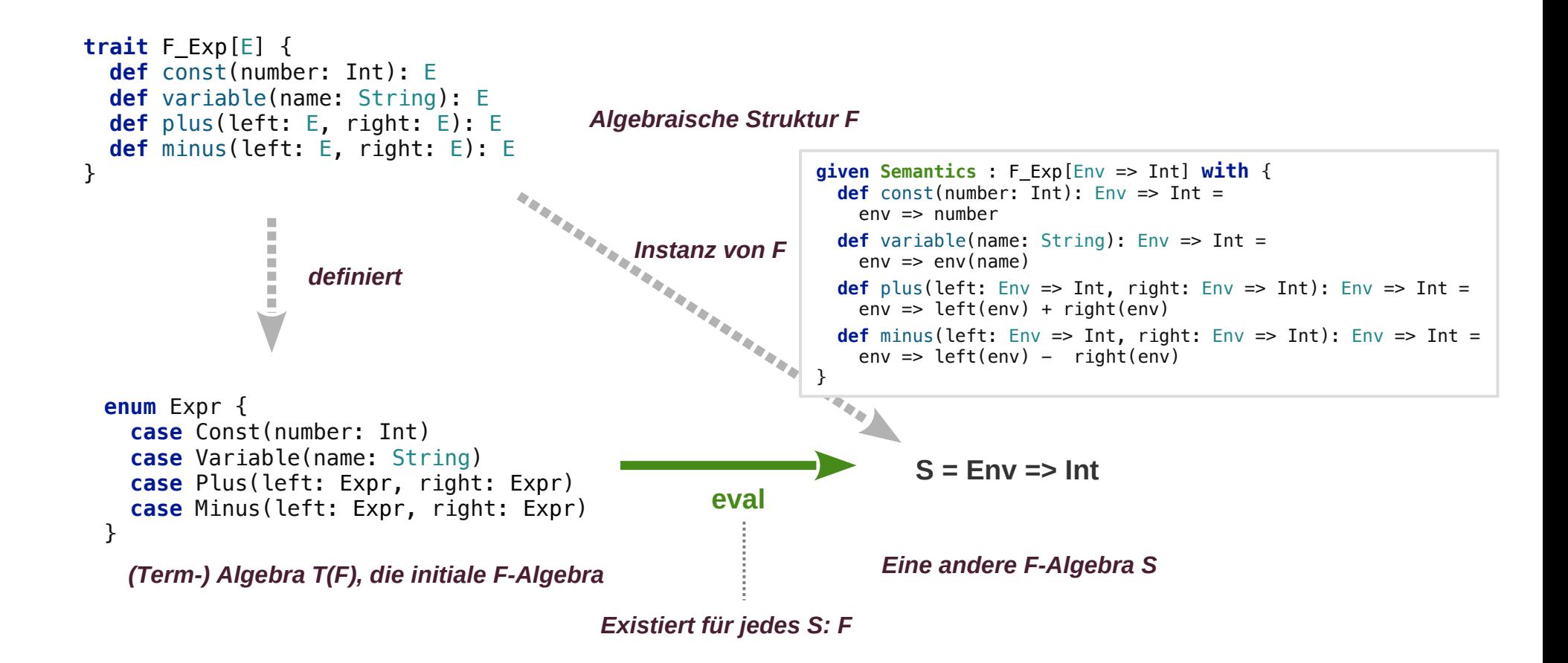

**Die Term-Algebra T(F) ist nicht irgendeine F-Algebra, sie ist initial das heißt für jede andere F-Algebra S gibt es eine Funktion eval: T => S** 

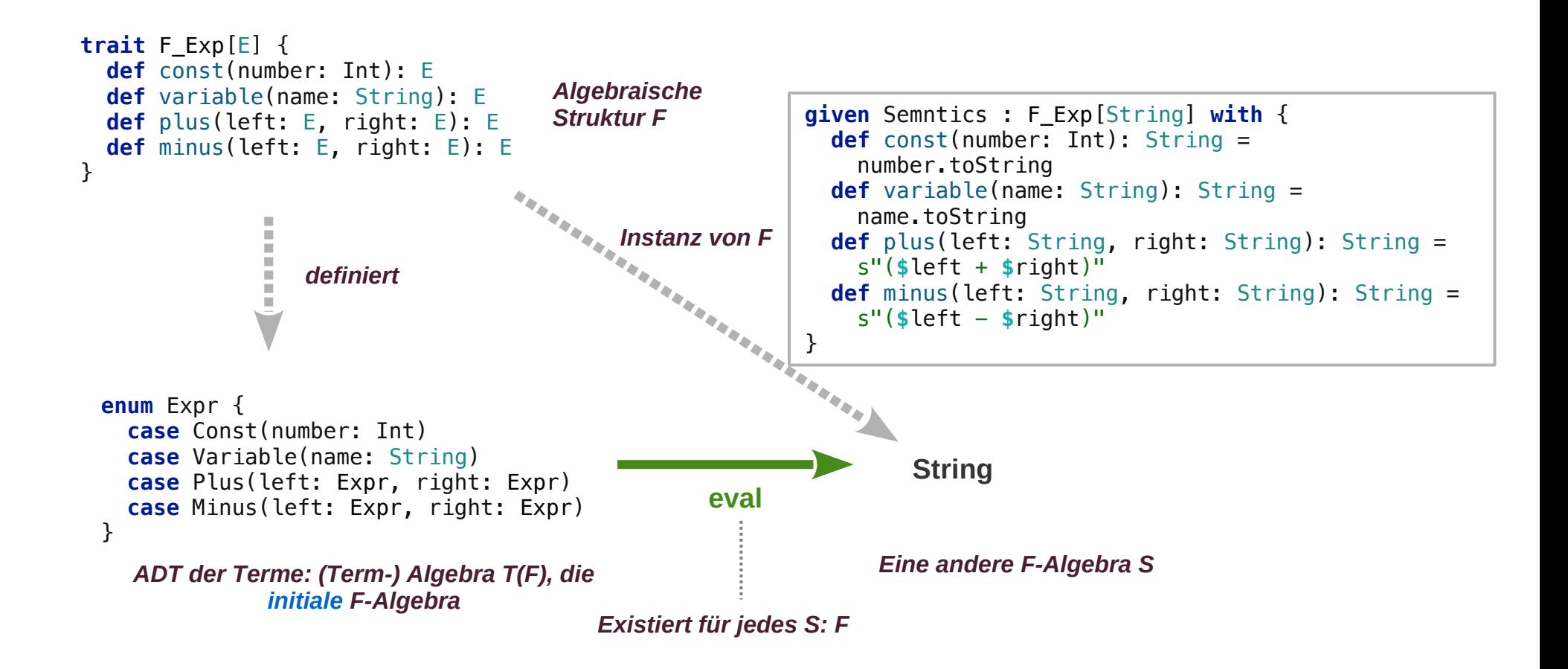

**Syntax: Instanz einer Typklasse (algebraische Struktur) von Typklasse festgelegt Semantiken: andere Instanzen der gleichen Typklasse eval: Abbildung Syntax => Semantik** 

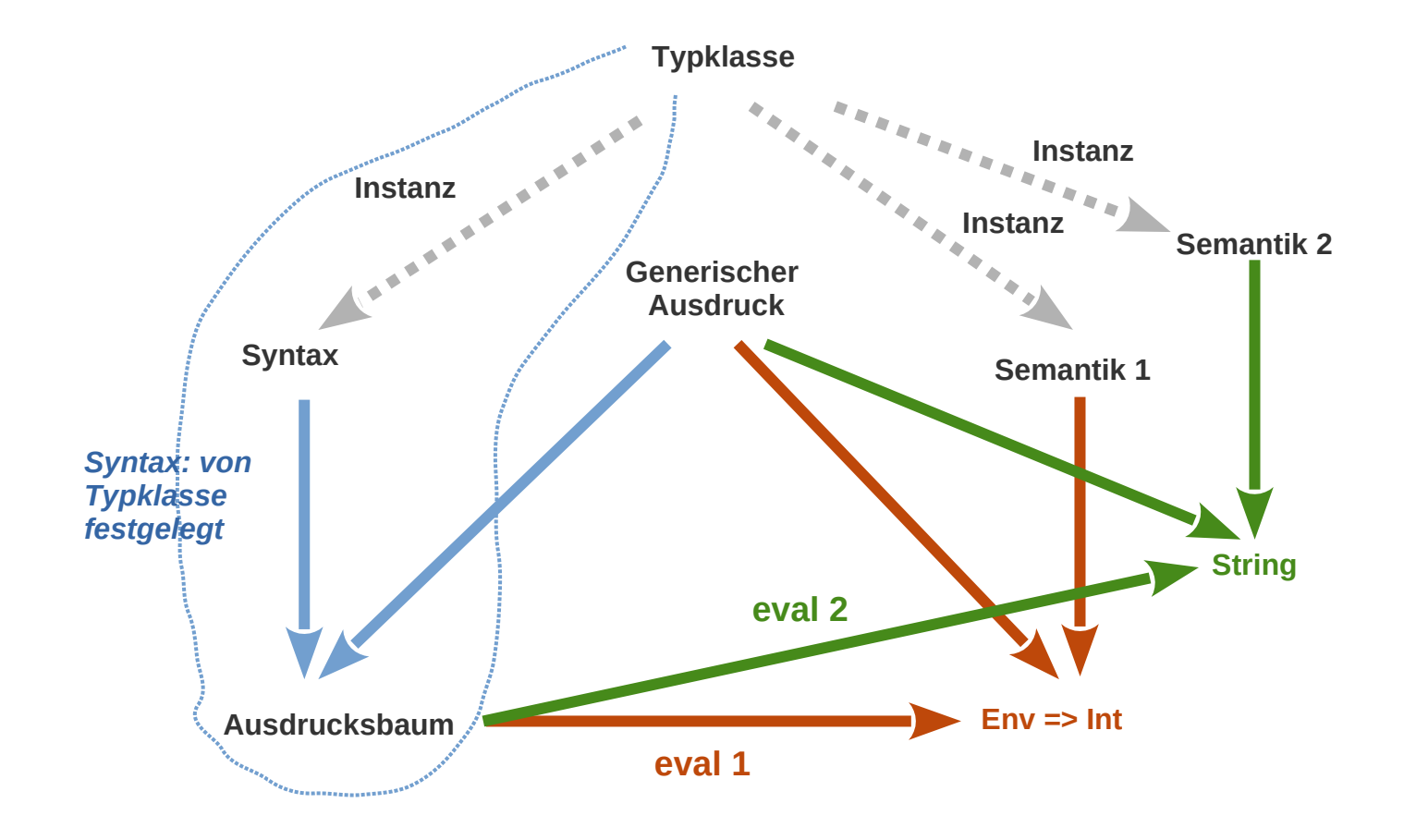

#### **Interpreter-Muster: Initiale Algebra + eval**

#### **Interpreter-Muster ~ Initialer Ansatz**

**Syntax: initiales Objekt in der Kategorie der F-Algebren wobei F der Funktor ist, der mit der Syntax angegeben wird.** 

**Ein Objekt ist initial in einer Kategorie, wenn es einen Morphismus von diesem Objekt zu jedem anderen in der Kategorie gibt.**

**Die Kategorie besteht aus den Algebren die die definierten Operationen haben**

**Der eindeutig bestimmte Morphismus ist die eval-Funktion:** 

**Sie führt von der Syntax (initiales Objekt) zu jeder anderen Algebra mit den verlangten Operationen.**

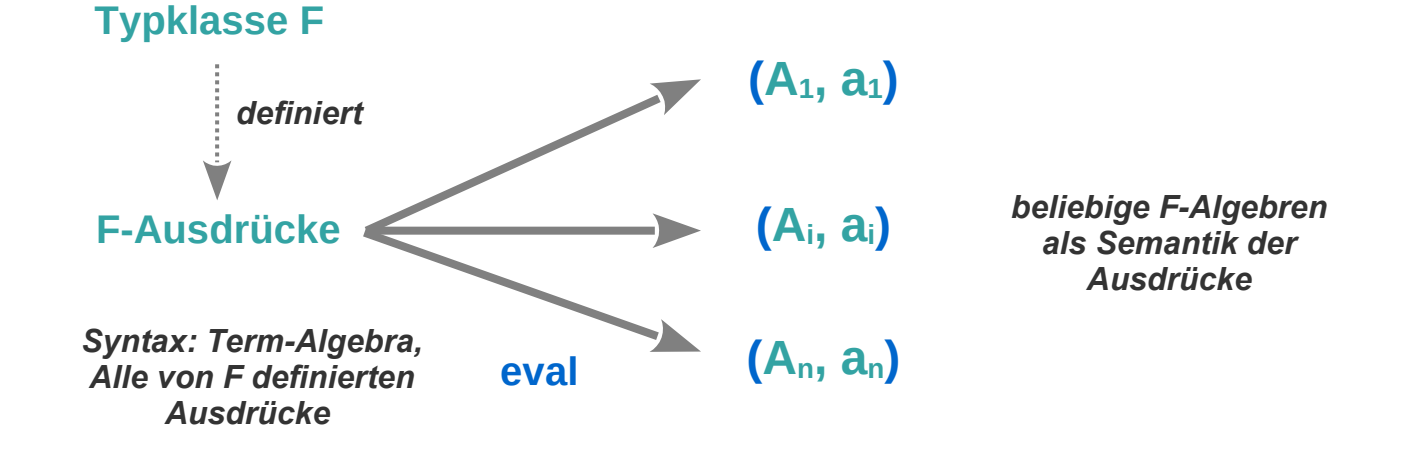

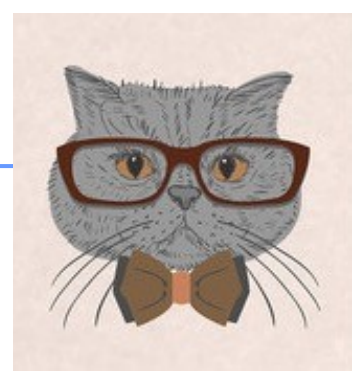

## **Der Initiale Ansatz**

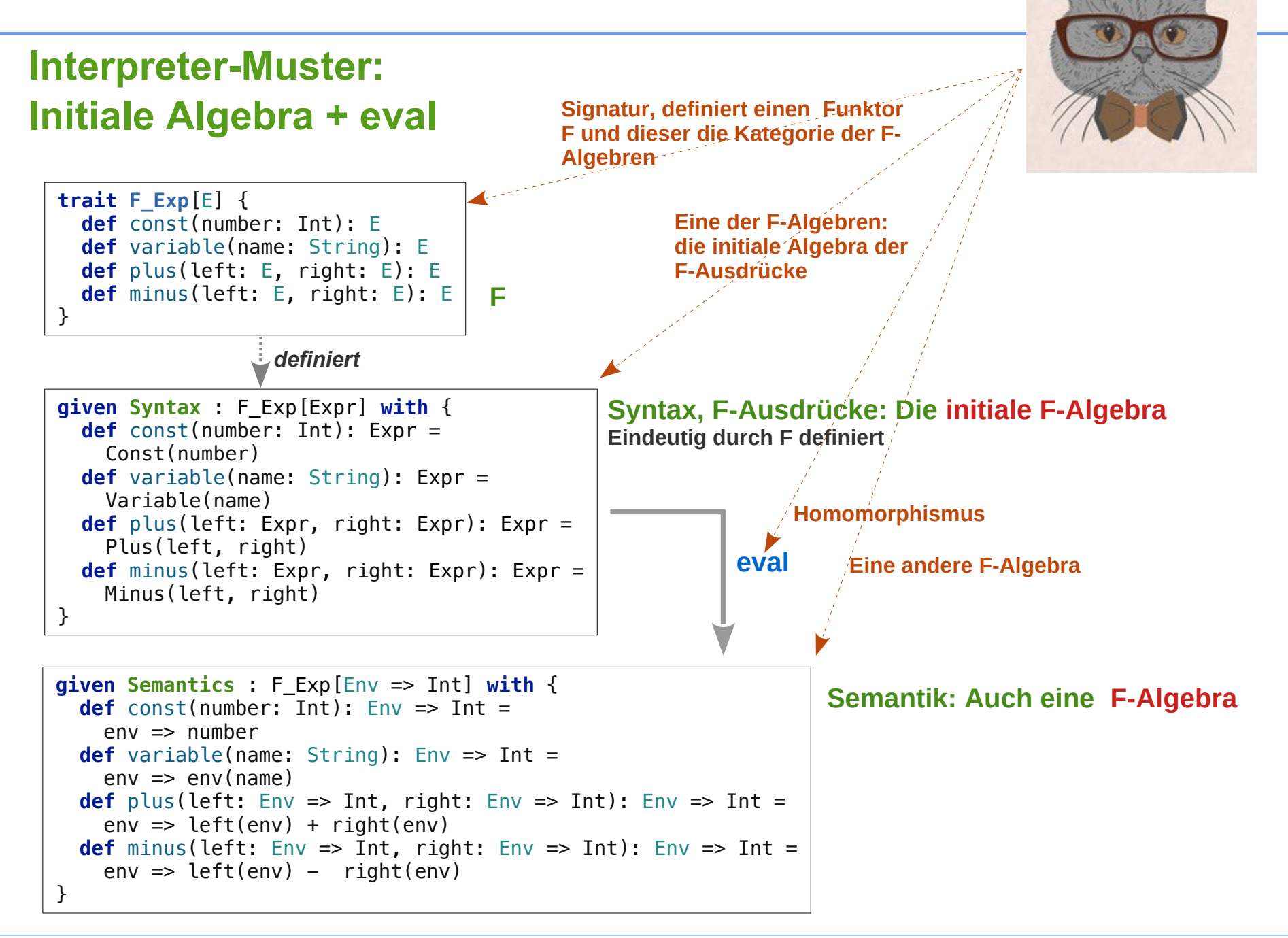

## **Der Initiale Ansatz**

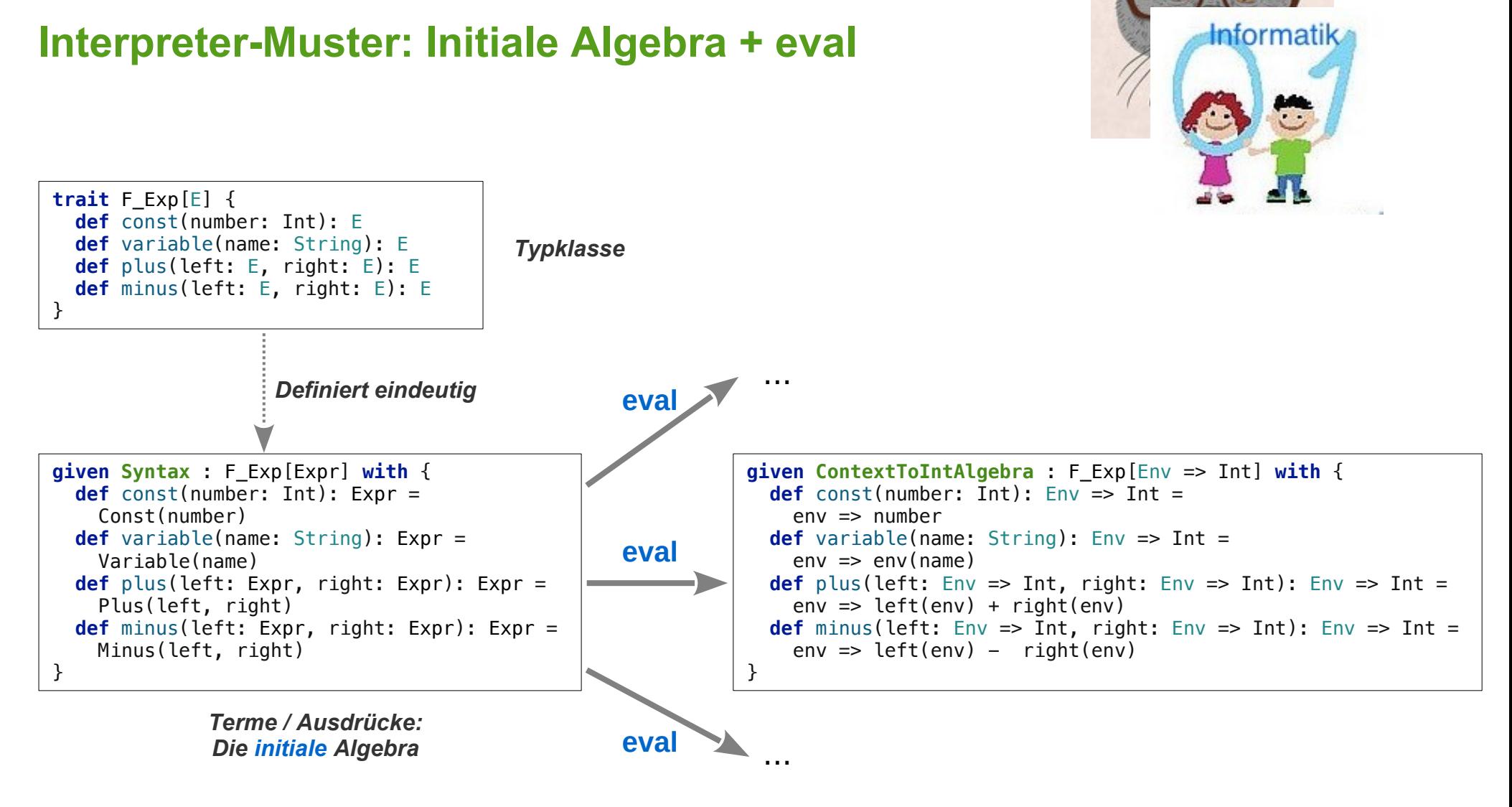

*Interpretation der Terme / Ausdrücke durch einen Homomorphismus eine rekursiv über die Struktur der Ausdrücke definierte Funktion*

*Werte der Terme / Ausdrücke: Andere Algebren*

#### **Finaler Ansatz**

#### **Beobachtung : Ausdrücke**

- $-$  als Datenstruktur (ADT / "Baum") sind nicht zwingend notwendig
- **Ausdrücke können als Wert-erzeugende Funktionen definiert werden.**

```
trait Expr {
   def eval(context: Map[String, Int]): Int
}
object Expr {
   def const(number: Int): Expr = (context: Map[String, Int]) => number
  def plus(left: Expr. right: Expr): Expr = (context: Map[String, Int]) =>
     left.eval(context) + right.eval(context)
   def minus(left: Expr, right: Expr): Expr = (context: Map[String, Int]) =>
     left.eval(context) - right.eval(context)
 def variable(name: String): Expr = (context: Map[String, Int]) => context.getOrElse(name, 0)
}
import Expr._
val expr = minus(const(50), plus(variable("five"), variable("three")))
val ctxt = Map("three" \rightarrow 3, "five" \rightarrow 5)val res = expr.eval(ctxt) // 42
                                         Keine "Syntax" als Datenstruktur.
                                         Ausdrücke sind Funktionen, die 
                                         Werte erzeugen.
```
## **Finaler Ansatz**

#### **Beobachtung : Ausdrücke**

- **als Datenstruktur sind nicht zwingend notwendig**
- **Ausdrücke können als Wert-erzeugende Funktionen definiert werden.**

**Das ist nicht generisch, andere Interpretationen erfordern neue Definitionen**

```
trait Expr {
  def eval(): String
}
object Expr {
  def const(number: Int): Expr = () => number.toString
 def plus(left: Expr, right: Expr): Expr = () =>
     s"(${left.eval()} + ${right.eval()})"
  def minus(left: Expr, right: Expr): Expr = () =>
     s"(${left.eval()} - ${right.eval()})"
  def variable(name: String): Expr = () => name
}
import Expr._
val expr = minus(const(50), plus(variable("five"), variable("three")))
```

```
val res = expr \text{.eval()} // (50 - (five + three))
```
## **Finaler Ansatz**

**Beobachtung : Ausdrücke**

- **als Datenstruktur sind nicht zwingend notwendig**
- **Ausdrücke können als Wert-erzeugende Funktionen definiert werden.**

**Das kann auch zu generischen Ausdrücken verallgemeinert werden**

- **deren Interpretation offen bleibt**
- **Ausdrücke als Typklasse ~ Syntax der Ausdrücke**

```
trait Expr[A] {
   def const(number: Int): A
   def variable(name: String): A
   def plus(left: A, right: A): A
   def minus(left: A, right: A): A
}
```
*Ausdrücke als Typklasse. Die Interpretation der Ausdrücke ist jetzt offen: Die Typvariable A steht für irgendeinen Wertebereich der Ausdrücke. Damit wird wieder reine Syntax definiert!*

### **Finaler Ansatz**

#### **Ausdrücke**

- 
- **Typklasse ~ Syntax der Ausdrücke**
- **Instanz der Typklase ~ Semantik der Ausdrücke**
- 

```
trait Expr[A] {
   def const(number: Int): A
   def variable(name: String): A
   def plus(left: A, right: A): A
   def minus(left: A, right: A): A
}
object Expr {
   def apply[A](using exprRep: Expr[A]) = exprRep
}
def expr[A: Expr]: A = Expr[A].minus(
     Expr[A].const(50),
     Expr[A].plus(
       Expr[A].variable("five"),
       Expr[A].variable("three")))
                                                            Syntax
                                                            Ein Ausdruck
```
#### **Finaler Ansatz**

#### **Ausdrücke**

- 
- **Typklasse ~ Syntax der Ausdrücke**
- **Instanz der Typklasse ~ Semantik der Ausdrücke**

**val** *res* = *evalInContext*(*context*) *// 42*

**Die Semantik wird durch durch einen Interpreter definiert**

**Ein Interpreter wird als Instanz der Typklasse definiert:**

```
type Context = Map[String, Int]
given Expr[Context => Int] with {
   def const(number: Int): Context => Int =
    context => number
   def variable(name: String): Context => Int =
     context => context.getOrElse(name, 0)
   def plus(left: Context => Int, right: Context => Int): Context => Int =
    context => left(context) + right(context) def minus(left: Context => Int, right: Context => Int): Context => Int =
      context => left(context) - right(context)}
val context: Context = Map("three" -> 3, "five" -> 5)
val evalInContext = expr // implizite Übergabe der Instanz der Typklasse 
                                                                                     Semantik
                                                                                    Ein Auswertung des Aus-
```
*drucks mit der Interpretation die die Semantik vorgibt*

## **Finaler Ansatz**

**Initiales vs Finales (terminales) Objekt in einer Kategorie**

- **initial: Ein "Pfeil" zu allen anderen**
- **final: Ein "Pfeil" von jedem anderen (wird oft auch terminal genannt)**

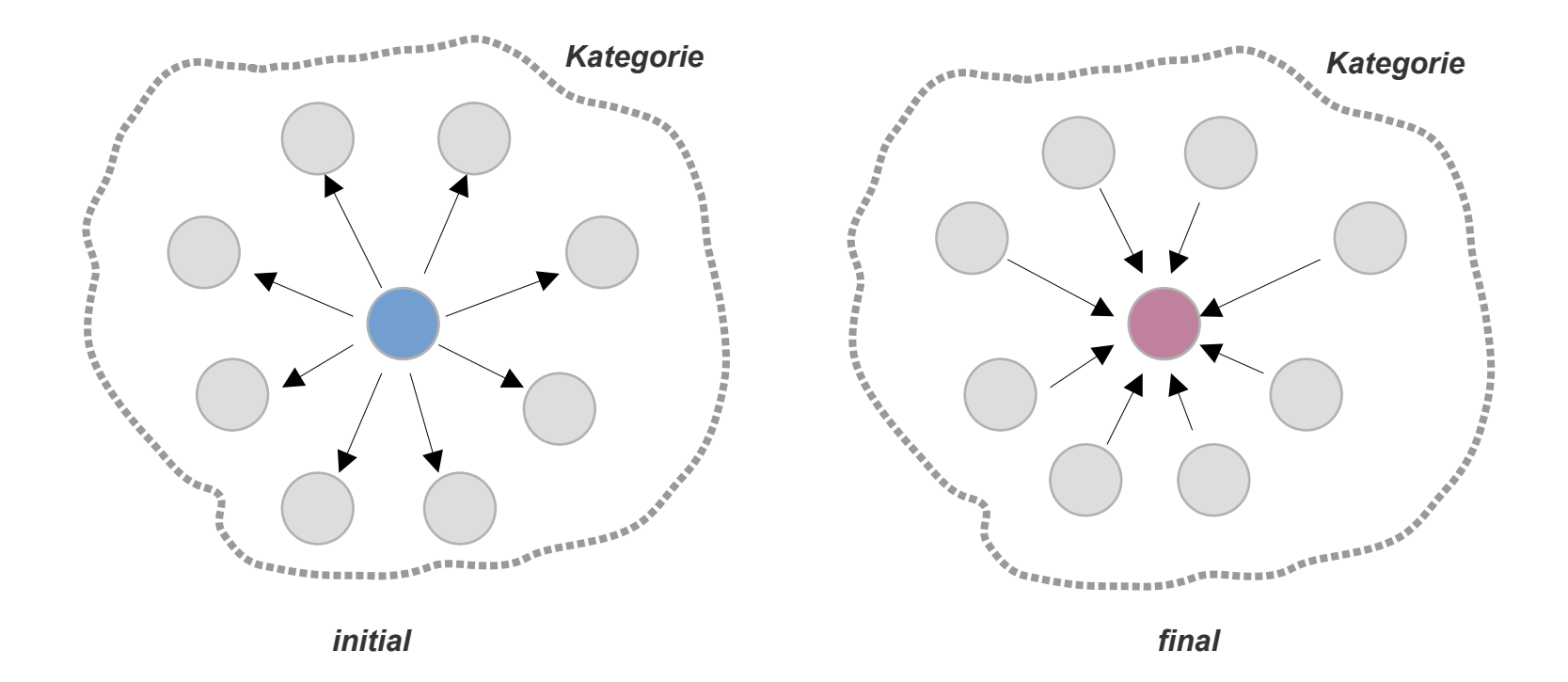

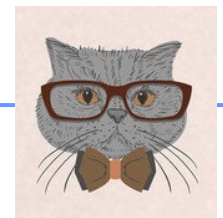

**Finaler Ansatz** 

*H. PETER GUMM: STATE BASED SYSTEMS ARE COALGEBRAs*

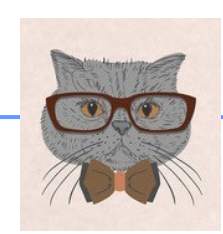

**<https://www.mathematik.uni-marburg.de/~gumm/Papers/Cubo.pdf>**

#### **Initiales vs Finales Objekt in einer Kategorie**

- **Initial ~ Ausdrücke ls ADT**
- **Final ~ Ausdrücke als Typklasse**

*Hier: Nur vages Winken mit Begriffen. Eine mathematisch korrekte Behandlung ist Thema der Theoretischen Informatik / Kategorientheorie.*

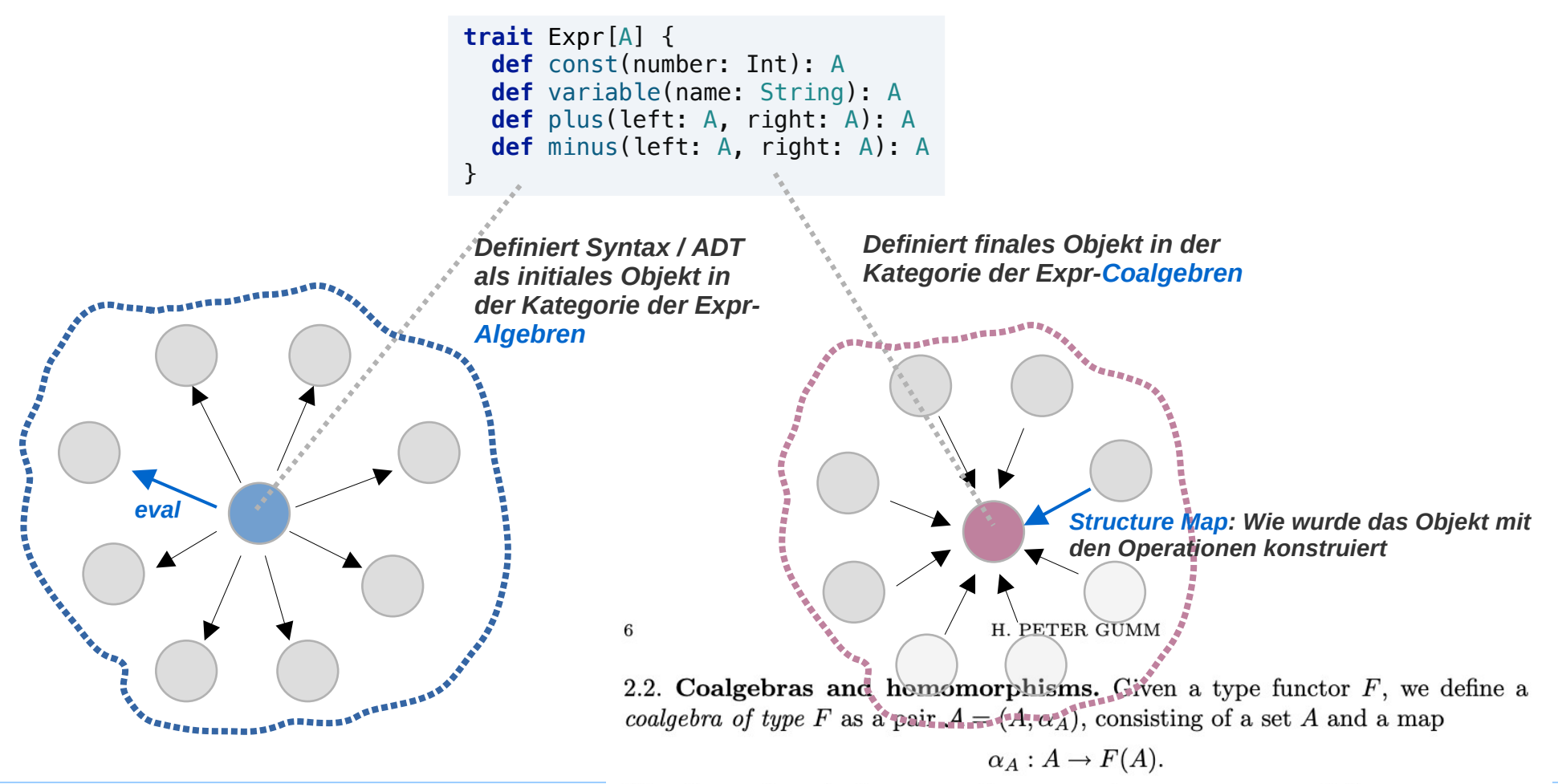

We refer to A as the base set and to  $\alpha_A$  as the structure map of A.

**Finde eine Möglichkeit um sowohl die Struktur, als auch die Auswertung von Ausdrücken in modularer Art erweitern zu können.** 

> *Kein esoterisches Problem, da im modernen funktionalen Verständnis alle Programmkomponenten Ausdrücke sind.*

#### **Das Ausdrucksproblem**

**Ein bekanntes\* Thema der Software-Technik / Programmiersprachen**

#### **Erweitere einfache Ausdrücke**

- **um eine neue Variante der Struktur und / oder**
- **um einen neue Auswertungsfunktion**

**Ist das auf einfache und modulare Art möglich?**

**Bekanntlich können**

- **in einer OO-Sprache neue Strukturvarianten**
- **In einer funktionalen Sprache neue Auswertungsvarianten**

**einfach und modular hinzugefügt werden** 

**Beispiel: Erweitere das Ausdrucksbeispiel**

- **um eine Multiplikation und / oder**
- **um eine** *toString* **Auswertung**

**\* [https://en.wikipedia.org/wiki/Expression\\_problem](https://en.wikipedia.org/wiki/Expression_problem)**

}

#### **Das Ausdrucksproblem – OO**

**OO: modulare Erweiterung der Struktur** 

```
sealed abstract class Expr {
   val eval: Map[String, Int] => Int
}
final class Const(number: Int) extends Expr {
   override val eval = context => number
}
final class Variable(name: String) extends Expr {
   override val eval = context => context.getOrElse(name, 0)
}
final class Plus(left: Expr, right: Expr) extends Expr {
  override val eval = context == left.event() + right.event(context)}
final class Minus(left: Expr, right: Expr) extends Expr {
  override val eval = context \implies left-eval(const) - right-eval(const)}
// hinzugefügt
final class Mult(left: Expr, right: Expr) extends Expr {
  override val eval = context == left.event(xontext) * right.event(context)Einfache und modulare Erweiterung
                                                                               Bestehender Code muss nicht 
                                                                               angefasst werden.
```
*Scala-3 Enums können nicht erweitert werden, darum etwas umständlicher als oben ohne Enum.*

#### **Das Ausdrucksproblem – OO**

**OO: un-modulare Erweiterung der Auswertung** 

```
sealed abstract class Expr {
  val eval: Map[String, Int] => Int
  val evalStr: String
}
final class Const(number: Int) extends Expr {
   override val eval = context => number
  override val evalStr: String = number.toString
}
                                                                                        0 \quad 0final class Variable(name: String) extends Expr {
   override val eval = context => context.getOrElse(name, 0)
                                                                           Un-modulare Erweiterung der Auswertung:
  override val evalStr: String = name.toString
                                                                           Bestehender Code muss erweitert werden.}
final class Plus(left: Expr, right: Expr) extends Expr {
   override val eval = context => left.eval(context) + right.eval(context)
  override val evalStr: String = s"(${left.evalStr} + ${right.evalStr})"
}
final class Minus(left: Expr, right: Expr) extends Expr {
  override val eval = context == left.event(context) - right.event(context) override val evalStr: String = s"(${left.evalStr} - ${right.evalStr})"
}
```
## **Das Ausdrucksproblem – λ**

**Funktional: modulare Erweiterung der Auswertung**

```
enum Expr {
   case Const(number: Int)
   case Variable(name: String)
   case Plus(left: Expr, right: Expr)
   case Minus(left: Expr, right: Expr)
}
import Expr._
type Env = Map[String, Int]
def eval(expr: Expr): Env => Int = expr match {
   case Const(number) =>
    env \Rightarrow number case Variable(name: String) =>
    env \Rightarrow env(name) case Plus(left: Expr, right: Expr) =>
     env => eval(left)(env) + eval(right)(env)
   case Minus(left: Expr, right: Expr) =>
     env => eval(left)(env) - eval(right)(env)
}
```

```
// hinzugefügt
def evalStr(expr: Expr): String = expr match {
   case Const(number) =>
     number.toString
   case Variable(name: String) =>
     name.toString
   case Plus(left: Expr, right: Expr) =>
     s"(${evalStr(left)} + ${evalStr(right)})"
   case Minus(left: Expr, right: Expr) =>
     s"(${evalStr(left)} + ${evalStr(right)})"
}
```
*Einfache und modulare Erweiterung Bestehender Code muss nicht angefasst werden.*

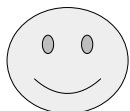

#### **Das Ausdrucksproblem – λ**

**Funktional: un-modulare Erweiterung der Struktur**

```
enum Expr {
   case Const(number: Int)
   case Variable(name: String)
   case Plus(left: Expr, right: Expr)
   case Minus(left: Expr, right: Expr)
   case Mult(left: Expr, right: Expr)
}
import Expr._
type Env = Map[String, Int]
def eval(expr: Expr): Env => Int = expr match {
   case Const(number) =>
    env \Rightarrow number
   case Variable(name: String) =>
    env \implies env(name) case Plus(left: Expr, right: Expr) =>
     env => eval(left)(env) + eval(right)(env)
   case Minus(left: Expr, right: Expr) =>
     env => eval(left)(env) - eval(right)(env)
   case Mult(left: Expr, right: Expr) =>
     env => eval(left)(env) * eval(right)(env)
}
```
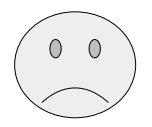

*Un-modulare Erweiterung der Struktur: Bestehender Code muss erweitert werden.*

**Beide, der oo- und der funktionale Ansatz sind nicht optimal.**

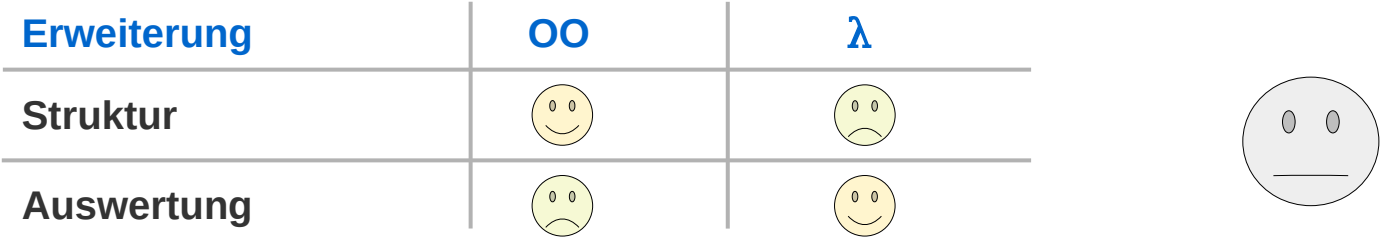

#### **Das Ausdrucksproblem**

#### **Bietet der finale Ansatz eine Lösung des Ausdrucksproblems?**

**Ein einfacher Test kann das zeigen**

**Ausgangspunkt: Eine gegebene Struktur und eine Auswertung 1** 

```
trait Expr[A] {
   def const(number: Int): A
   def variable(name: String): A
   def plus(left: A, right: A): A
   def minus(left: A, right: A): A
}
object Expr {
   def apply[A](using exprRep: Expr[A]) = exprRep
   def Const[A: Expr](number: Int) = Expr[A].const(number)
   def Variable[A:Expr](name: String): A = Expr[A].variable(name)
   def Plus[A: Expr](left: A, right: A): A = Expr[A].plus(left: A, right: A): A
   def Minus[A: Expr](left: A, right: A): A = Expr[A].minus(left: A, right: A): A
}
import Expr._
                                                                                          Macht die Ausdrücke 
                                                                                          etwas schöner.
                                                                                          "Finale" Definition der 
                                                                                          Ausdruckssyntax
def expr[A: Expr]: A =
   Minus(
     Const(50),
     Plus(
       Variable("five"),
       Variable("three")))
                                                                                          Ein Ausdruck – 
                                                                                          uninterpretierte reine 
                                                                                          Syntax
```
**Ausgangspunkt: Eine gegebene Struktur und eine Auswertung 2** 

```
type Context = Map[String, Int]
given Expr[Context => Int] with {
   def const(number: Int): Context => Int =
    context \Rightarrow number def variable(name: String): Context => Int =
     context => context.getOrElse(name, 0)
 def plus(left: Context => Int, right: Context => Int): Context => Int =
    context => left(context) + right(context) def minus(left: Context => Int, right: Context => Int): Context => Int =
    context => left(context) - right(context)}
val context: Context = Map("three" -> 3, "five" -> 5)
```

```
val evalInContext = expr // implizite Übergabe der Instanz der Typklasse 
val res = evalInContext(context) // 42
```
*Auswertungsfunktion*

**Der finale Ansatz ist offensichtlich äquivalent zum funktionalen** 

**Strukturerweiterung: un-modular**

```
trait Expr[A] {
   def const(number: Int): A
   def variable(name: String): A
   def plus(left: A, right: A): A
   def minus(left: A, right: A): A
   def mult(left: A, right: A): A
}
```

```
given Expr[Context => Int] with {
   def const(number: Int): Context => Int =
    context \Rightarrow number def variable(name: String): Context => Int =
    context => context.getOrElse(name, \theta)
  def plus(left: Context => Int, right: Context => Int): Context => Int =
    context => left(context) + right(context) def minus(left: Context => Int, right: Context => Int): Context => Int =
    context => left(context) - right(context)
   def mult(left: Context => Int, right: Context => Int): Context => Int =
    context => left(context) * right(context)
}
```
*Un-modulare Erweiterung der Struktur: Bestehender Code muss erweitert werden.*

 $0 \quad 0$ 

**Der finale Ansatz ist offensichtlich äquivalent zum funktionalen** 

#### **Auswertungserweiterung: modular**

```
type Context = Map[String, Int]
given Expr[Context => Int] with {
   def const(number: Int): Context => Int =
    context => number
  def variable(name: String): Context => Int =
    context => context.getOrElse(name, \theta)
  def plus(left: Context => Int, right: Context => Int): Context => Int =
     context => left(context) + right(context)
   def minus(left: Context => Int, right: Context => Int): Context => Int =
    context => left(context) - right(context)
}
```

```
given Expr[String] with {
   def const(number: Int): String = number.toString
   def variable(name: String): String = name
   def plus(left: String, right: String): String =
     s"($left + $right)"
   def minus(left: String, right: String): String =
     s"($left - $right)"
}
```
*Einfache und modulare Erweiterung: Bestehender Code muss nicht angefasst werden.*

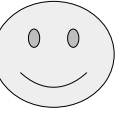

```
val context: Context = Map("three" \rightarrow 3, "five" \rightarrow 5)val evalInContext: Context => Int = expr // implizite Übergabe der ersten Instanz der Typklasse 
val evalToString: String = expr // implizite Übergabe der zweiten Instanz der Typklasse 
val res1 = evalInContext(context) // 42
val res2 = evalToString // (50 - (five + three))
```
#### **Das Ausdrucksproblem**

**Der finale Ansatz ist offensichtlich äquivalent zum funktionalen Hmm – Wirklich – Problematisch ist die Strukturerweiterung:** 

```
trait Expr[A] {
   def const(number: Int): A
  def variable(name: String): A
   def plus(left: A, right: A): A
   def minus(left: A, right: A): A
   def mult(left: A, right: A): A
}
```
**Der finale Ansatz ist offensichtlich äquivalent zum funktionalen Nein – Auch die Struktur kann modular erweitert werden:** 

```
trait Expr[A] {
   def const(number: Int): A
   def variable(name: String): A
   def plus(left: A, right: A): A
   def minus(left: A, right: A): A
}
object Expr {
   def apply[A](using exprRep: Expr[A]) = exprRep
   def Const[A: Expr](number: Int) = Expr[A].const(number)
   def Variable[A:Expr](name: String): A = Expr[A].variable(name)
   def Plus[A: Expr](left: A, right: A): A = Expr[A].plus(left: A, right: A): A
   def Minus[A: Expr](left: A, right: A): A = Expr[A].minus(left: A, right: A): A
}
import Expr._
trait Multiplication[A] {
   def mult(left: A, right: A): A
}
import Multiplication._
object Multiplication {
   def apply[A](using multRep: Multiplication[A]) = multRep
   def Mult[A: Multiplication](left: A, right: A): A = Multiplication[A].mult(left: A, right: A): A
}
                                                     Einfache und modulare Erweiterung der Struktur:
                                                     Bestehender Code muss nicht angefasst werden.
```
**Der finale Ansatz ist offensichtlich äquivalent zum funktionalen Nein – Auch die Struktur kann modular erweitert werden:** 

```
// ein Ausdruck mit Multiplikation
def expr[A: Expr: Multiplication]: A =
   Minus(
      Mult(
        Variable("five"),
        Const(10)),
      Plus(
        Variable("five"),
        Variable("three")))
given Expr[String] with {
   def const(number: Int): String = number.toString
   def variable(name: String): String = name
   def plus(left: String, right: String): String =
     s"($left + $right)"
   def minus(left: String, right: String): String =
     s"($left - $right)"
}
given Multiplication[String] with {
   def mult(left: String, right: String): String =
     s"($left * $right)"
}
val res: String = \exp r // ((five * 10) – (five + three))
```
*Ein Ausdruck in der erweiterten Syntax*

*Auswertung der Basis-Syntax*

*Auswertung der erweiterten Syntax*

**Der finale Ansatz ist eine Möglichkeit um sowohl die Struktur, als auch die Auswertung von Ausdrücken in modularer Art erweitern zu können.** 

## **Serialisierung / Deserialisierung**

#### **Serialisierung**

**Transformation einer Struktur in eine lineare (serielle) Darstellung (Text, Bytestrom, ...)** 

#### **Deserialisierung**

**Rekonstruktion der Struktur aus ihrer seriellen Darstellung**

**Serialisierung und Deserialisierung finden wenig Interesse bei Akademikern**

**Es sind aber interessante Thematik von enormer praktischer Bedeutung**

# **JSON**

**JSON\*: serielle (Text-) Form beliebig strukturierter Daten definiert als: Universelle Struktur (JSON-Value) in festgelegter Textcodierung Universelle JSON-Struktur (JSON Value) in Scala beispielsweise als** 

**Enum-codierter ADT:**

```
enum JValue {<br>
case J0bject(prop:
                           Map[String, JValue])
   case JArray(elements: List[JValue])
   case JString(value: String)
   case JNumber(value: String)
   case JTrue
   case JFalse
   case JNull
}
```
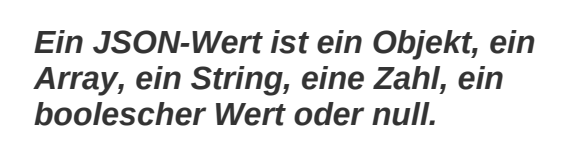

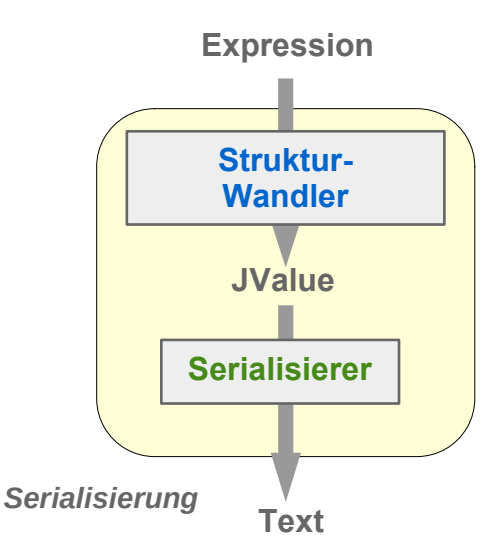

**RFC 8259\*\* definiert dazu eine textuelle Darstellung die leicht zu erzeugen und zu erkennen (parsen) ist.** 

**Serialisierung: Anwendungsstruktur => Allgemeines Struktur => Text (Bytestrom)**

#### **Deserialisierung :**

**Text (Bytestrom) => Allgemeine Struktur (JValue) => Anwendungs-Struktur Parsing: Standardkomponente (Bibliothek)** 

**Allgemeine Struktur => Spezielle Struktur (Anwendung)** 

**Essenz des Deserialisierungsproblems:** 

**Strukturwandlung: Allgemeine Struktur => Spezielle Struktur**

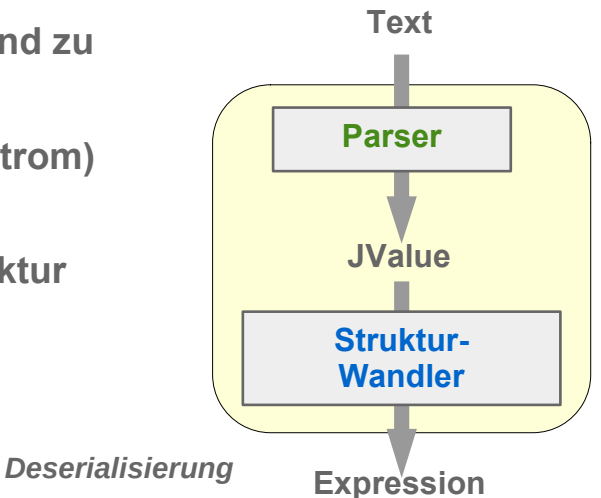

## **Beispiel**

**JSON-artige Struktur**

**Ausdrücke in finaler Codierung (generische Ausdruckswerte)**

```
enum Tree {
   case Leaf(value: String)
   case Node(value: String, elements: List[Tree])
}
                                                       Allgemeine Struktur: Vereinfachte 
                                                       Version eines Json-Werts
trait Expr[A] {
   def const(number: Int): A
   def variable(name: String): A
   def plus(left: A, right: A): A
   def minus(left: A, right: A): A
}
                                                       Spezielle Struktur: Ausdrücke in finaler Codierung
def expr[A: Expr]: A =
   Minus(
     Plus(
       Variable("five"),
       Const(45)),
     Plus(
       Variable("five"),
       Variable("three")))
                                                                     object Expr {
                                                                        def apply[A](using exprRep: Expr[A]) = 
                                                                          exprRep
                                                                        def Const[A: Expr](number: Int) = 
                                                                          Expr[A].const(number)
                                                                       def Variable[A:Expr](name: String): A = 
                                                                          Expr[A].variable(name)
                                                                        def Plus[A: Expr](left: A, right: A): A = 
                                                                          Expr[A].plus(left: A, right: A): A
                                                                        def Minus[A: Expr](left: A, right: A): A =
                                                                          Expr[A].minus(left: A, right: A): A
                                                                     }
                                                                     import Expr._
   Ein ("generischer") Ausdruck Zur Verschönerung der Ausdrücke
```
# **Serialisierung**

```
1. Ausstattung von Tree mit toString
```

```
enum Tree {
   case Leaf(value: String)
   case Node(value: String, elements: List[Tree])
}
enum Tree(override val toString: String) {
   case Leaf(value: String) 
     extends Tree ( toString = value )
   case Node(value: String, elements: List[Tree]) 
     extends Tree ( toString = s"{$value: [${elements.mkString(", ")}]}" )
}
```
## **Serialisierung**

```
2. Tree als Instanz der Typklasse Expr
```

```
given ToTree as Expr[Tree] with {
   def const(number: Int): Tree = 
    Node("C", List[Tree](Leaf(number.toString)))
   def variable(name: String): Tree =
    Node("V", List[Tree](Leaf(name)))
   def plus(left: Tree, right: Tree): Tree =
    Node("P", List[Tree](left, right))
   def minus(left: Tree, right: Tree): Tree =
    Node("M", List[Tree](left, right))
}
```

```
val tree: Tree = expr
```
**Aus einem Tree-Wert soll ein generischer Ausdruck werden.** 

Node("var",*List*(Leaf("three")))))))

```
val tree: Tree =
   Node("minus",
     List(
        Node("plus",
        List(
          Node("var",
            List(Leaf("five"))),
          Node("const",
            List(Leaf("45"))))
       ),
        Node("plus",
          List(
            Node("var", List(Leaf("five"))),
enum Tree {
   case Leaf(value: String)
   case Node(value: String, elements: List[Tree])
}
                                                                            trait Expr[A] {
                                                                               def const(number: Int): A
                                                                               def variable(name: String): A
                                                                               def plus(left: A, right: A): A
                                                                               def minus(left: A, right: A): A
                                                                            }
                                                                            def expr[A: Expr]: A =
                                                                               Expr[A].minus(
                                                                                 Expr[A].plus(
                                                                                   Expr[A].variable("five"),
                                                                                   Expr[A].const(45)),
                                                                                 Expr[A].plus(
                                                                                   Expr[A].variable("five"),
                                                                                   Expr[A].variable("three")))
```
Aus einem Tree-Wert soll ein -**generischer** konkreter Ausdruck werden.

**Z.B. ein Exemplar der initialen Algebra**

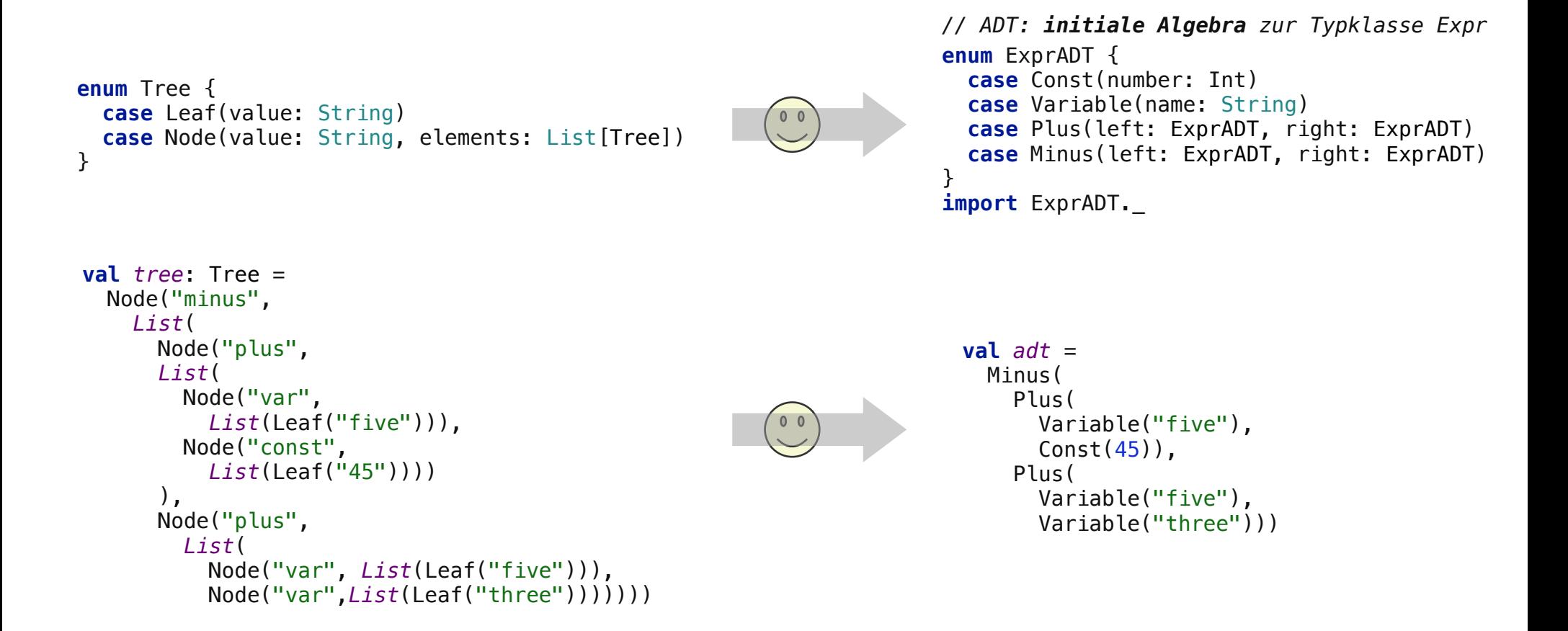

#### **Deserialisierung konkret**

Aus einem Tree-Wert soll ein -**generischer** konkreter Ausdruck werden.

**Z.B. ein Exemplar der initialen Algebra**

```
Der Übersicht halber ohne jede 
def treeToADT(tree: Tree): ExprADT = tree match {
   case Node(tag, nodes) =>
     tag match {
       case "const" => 
         nodes match {
           case Leaf(str) :: Nil => Const(str.toInt)
         }
       case "var" =>
         nodes match {
           case Leaf(str) :: Nil => Variable(str)
         }
       case "plus" =>
         nodes match {
           case node0 :: node1 :: Nil => 
              Plus(treeToADT(node0), treeToADT(node1))
         }
       case "minus" =>
         nodes match {
           case node0 :: node1 :: Nil =>
             Minus(treeToADT(node0), treeToADT(node1))
         } 
     }
}
```
*Fehlerbehandlung* 

#### **Deserialisierung konkret**

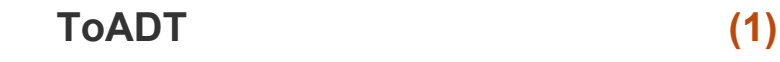

**= ToTree und dann treeToADT (2)**

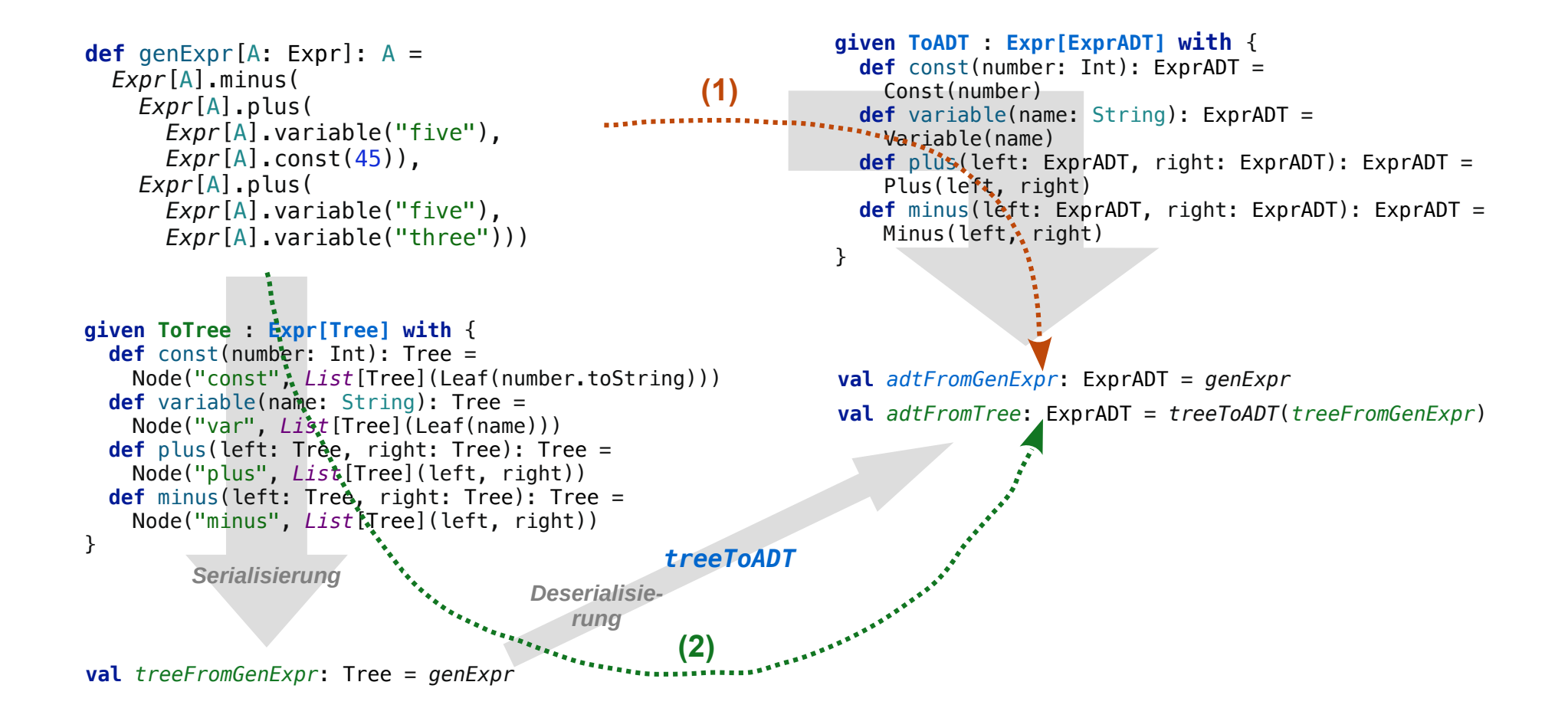

**Aus einem Tree-Wert soll ein final codierter also generischer Ausdruck werden.**

Ein generischer Ausdruck ist eine "Typ-Funktion", die

- **einen Typ T annimmt**
- **und daraus einen Wert vom Typ Expr[T] konstruiert**

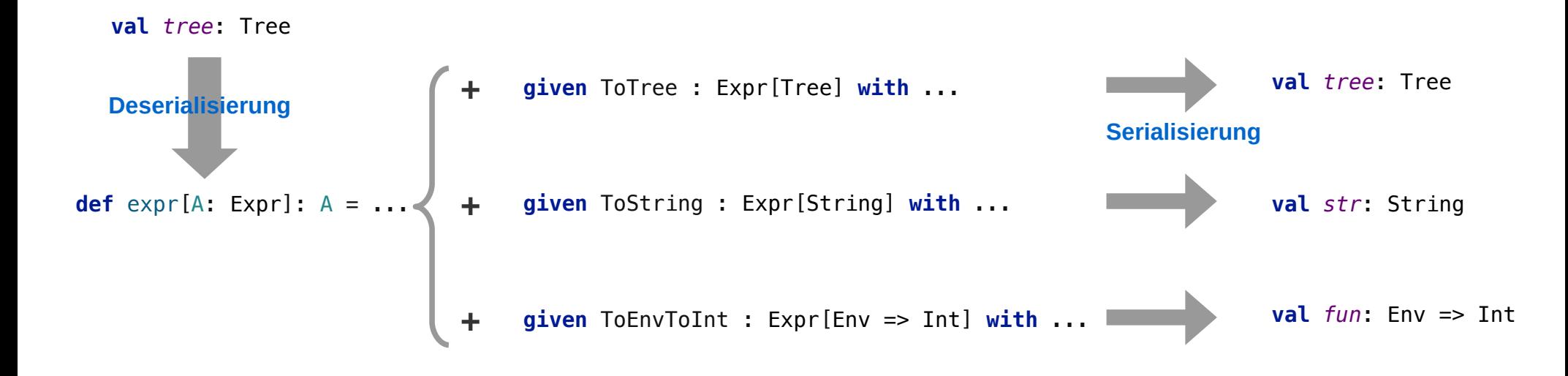

#### **Rang-2 Polymorphimus**

**Wenn generische Werte, also Werte die einen Typ parametrisiert sind, unbeschränkt erzeugbar und verwendbar sind, dann spricht man von Rank-2 Polymorphismus.**

**Scala 3 unterstützt Rang-2 Polymorphismus\*. Der final codierte Ausdruck, ein generischer Wert kann damit definiert werden als:**

```
def fromTree(tree: Tree): [A] => Expr[A] => A =
   [A] => (eRep: Expr[A]) => tree match {
   case Node(tag, nodes) =>
     tag match {
       case "const" =>
         nodes match {
           case Leaf(str) :: Nil => eRep.const(str.toInt)
 }
       case "var" =>
         nodes match {
           case Leaf(str) :: Nil => eRep.variable(str)
 }
       case "plus" =>
         nodes match {
           case node0 :: node1 :: Nil =>
             eRep.plus(fromTree(node0)(eRep), fromTree(node1)(eRep))
 }
       case "minus" =>
         nodes match {
           case node0 :: node1 :: Nil =>
             eRep.minus(fromTree(node0)(eRep), fromTree(node1)(eRep))
         }
     }
}
                                                               val genExpr: [A] => Expr[A] => A = fromTree(tree)
                                                                   fromTree erzeugt einen Wert (!), 
                                                                   dessen Typ generisch ist.
                                                                   Das ist Rang-2 Polymorphismus!
                                      *siehe http://dotty.epfl.ch/docs/reference/new-types/polymorphic-function-types.html
```
**Finale codierte Ausdrücke können erzeugt werden!**

```
val tree: Tree =
  Node("minus",
     List(
       Node("plus", 
         List(
           Node("var",
             List(Leaf("five"))),
           Node("const",
             List(Leaf("45"))))),
       Node("plus",
         List(
           Node("var", List(Leaf("five"))),
           Node("var",List(Leaf("three")))))))
 object SerializeToStr {
    given StrExpr : Expr[String] with {
      def const(number: Int): String = number.toString
      def variable(name: String): String = name
      def plus(left: String, right: String): String =
         s"($left + $right)"
      def minus(left: String, right: String): String =
         s"($left - $right)"
    }
   val res = deserialize(tree)/( (five + 45) - (five + three))}
```

```
val genExpr: [A] => Expr[A] => A = fromTree(tree)
```

```
def deserialize[A: Expr](tree: Tree) =
   fromTree(tree)(summon[Expr[A]])
```
#### **Ohne Kontext Funktionen: keine implizite Übergabe der Typklassen-Instanz**

```
val genExpr: [A] => Expr[A] => A = fromTree(tree)
```

```
def deserialize[A: Expr](tree: Tree) =
   fromTree(tree)(summon[Expr[A]])
```
*Hier wird die Typklassen-Instanz als expliziter Parameter übergeben. Die die, die das nicht mögen, können mit Kontext-Funktionen\* arbeiten.* 

**\* <http://dotty.epfl.ch/docs/reference/contextual/context-functions.html>**

**Mit Kontext Funktionen: implizite Übergabe der Typklassen-Instanz** 

```
def fromTree(tree: Tree): [A] => Expr[A] ?=> A =
  [A] \Rightarrow (using eRep: Expr[A]) => tree match {
   case Node(tag, nodes) =>
     tag match {
       case "const" =>
         nodes match {
           case Leaf(str) :: Nil => summon[Expr[A]].const(str.toInt)
         }
       case "var" =>
         nodes match {
           case Leaf(str) :: Nil => summon[Expr[A]].variable(str)
         }
       case "plus" =>
         nodes match {
           case node0 :: node1 :: Nil =>
             eRep.plus(fromTree(node0)(using summon[Expr[A]]), fromTree(node1)(using summon[Expr[A]]))
         }
       case "minus" =>
         nodes match {
           case node0 :: node1 :: Nil =>
             eRep.plus(fromTree(node0)(using summon[Expr[A]]), fromTree(node1)(using summon[Expr[A]]))
         }
     }
}
val genExpr: [A] => Expr[A] ?=> A = fromTree(tree)
                                                               Kontext-Funktion
```
**Mit Kontext Funktionen: implizite Übergabe der Typklassen-Instanz** 

```
given StrExpr : Expr[String] with {
   def const(number: Int): String = number.toString
   def variable(name: String): String = name
   def plus(left: String, right: String): String =
     s"($left + $right)"
   def minus(left: String, right: String): String =
     s"($left - $right)"
}
```
**val**  $res: String = genExpr[String]$  //((five + 45) - (five + three))

**Texte können zu generischen (final codierten) Ausdruckswerten deserialisiert werden.**